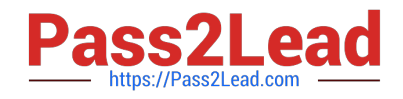

# **C2020-703Q&As**

IBM Cognos TM1 10.1 Administrator

# **Pass IBM C2020-703 Exam with 100% Guarantee**

Free Download Real Questions & Answers **PDF** and **VCE** file from:

**https://www.pass2lead.com/c2020-703.html**

100% Passing Guarantee 100% Money Back Assurance

Following Questions and Answers are all new published by IBM Official Exam Center

**C** Instant Download After Purchase

**83 100% Money Back Guarantee** 

365 Days Free Update

800,000+ Satisfied Customers  $\epsilon$  of

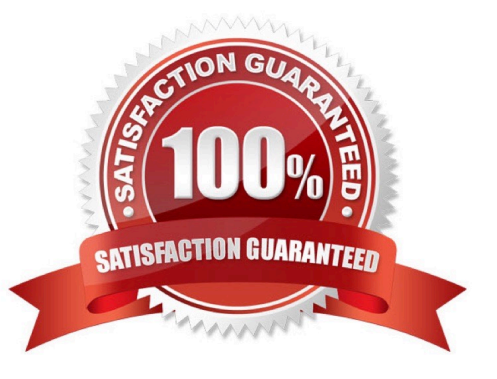

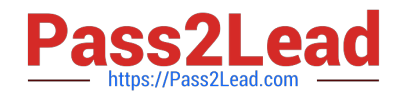

# **QUESTION 1**

You run a T1 process that imports data into a TM1 cube from a .csv file. The process completes with a message "Process completed successfully", however when you check the Target Cube, the cube shows all zeros.

Which log file would you review?

A. tm1s.log

- B. tm1server.log
- C. tm1web.log
- D. tm1-log.properties

Correct Answer: A

#### **QUESTION 2**

A customer will be using TM1 Applicationsand wants to integrate with their current BI server for authentication.

Which security mode setting should they set in their tm1s.cfg file for the IntegratedSecuirtyMode parameter?

A. 5 B. 4 C. 3 D. 2

Correct Answer: A

# **QUESTION 3**

You must perform security-related administrative tasks from TM1.

When configuring access to Cognos Security, where should Allow importCAMClients= T be set?

- A. Tm1s.cfg
- B. Tm1p.ini
- C. pmpsvc\_config.xml
- D. variables TM1xml

Correct Answer: B

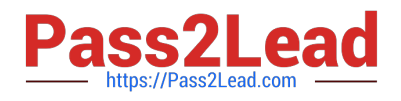

# **QUESTION 4**

You want toimport data from a Cognos Package.

Which three additional components are needed? (Choose three.)

- A. TM1 Package Connector
- B. Cognos B1 Server
- C. Cognos Transformer
- D. Cognos Framework Manager
- E. Cognos Dynamic Query Analyzer

Correct Answer: ABD

## **QUESTION 5**

What happens when PerformanceMonitorOn is set to true (T) in the tm1 s.cfg file?

- A. User access is restricted to the TM1 Server while server diagnostics occur.
- B. TM1 performance monitoring records performancestatistics for clients, cubes, and the TM1 Server.
- C. Advanced error logging occurs when running TurboIntegrator processes.
- D. Feeder optimization is traced and logged into a system control cube.

Correct Answer: B

[Latest C2020-703 Dumps](https://www.pass2lead.com/c2020-703.html) [C2020-703 Study Guide](https://www.pass2lead.com/c2020-703.html) [C2020-703 Braindumps](https://www.pass2lead.com/c2020-703.html)